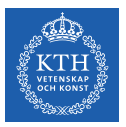

#### Processes - Part II

Amir H. Payberah payberah@kth.se 2022

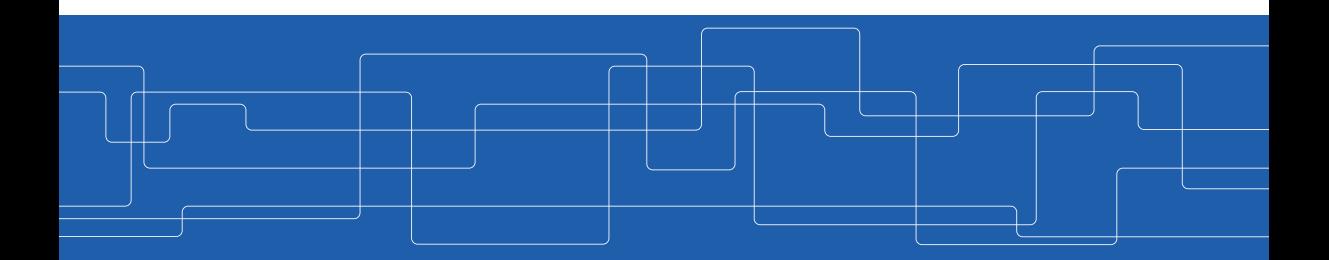

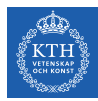

# **Threads**

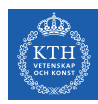

#### Thread A basic unit of CPU utilization.

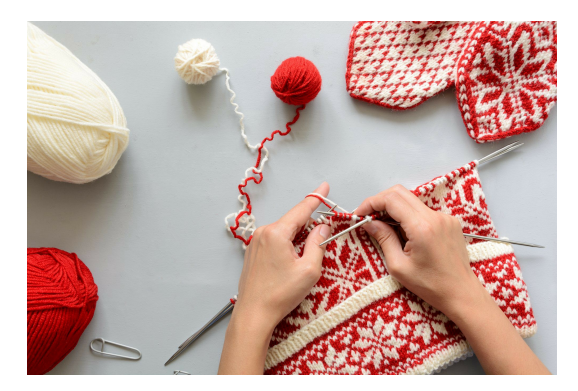

https://tinyurl.com/e8crhtne

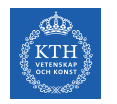

## Threads (1/2)

 $\triangleright$  A traditional process: has a single thread.

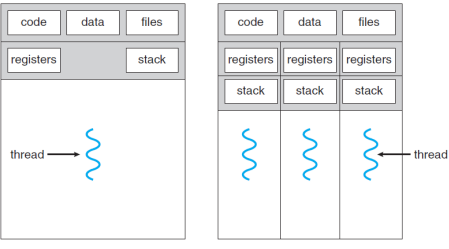

single-threaded process

multithreaded process

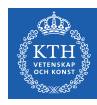

## Threads (1/2)

- $\triangleright$  A traditional process: has a single thread.
- $\triangleright$  Multiple threads in a process: performing more than one task at a time.

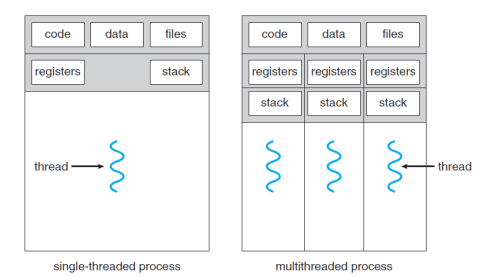

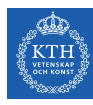

## Threads (1/2)

- $\triangleright$  A traditional process: has a single thread.
- $\triangleright$  Multiple threads in a process: performing more than one task at a time.
- $\triangleright$  Threads in a process share code section, data section, and other OS resources, e.g., open files.

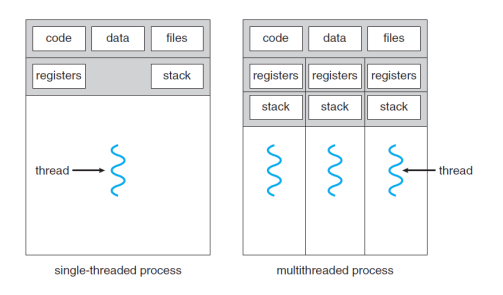

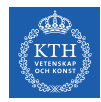

## Threads (2/2)

 $\triangleright$  Multiple tasks of an application can be implemented by separate threads.

- Update display
- Fetch data
- Spell checking
- Answer a network request

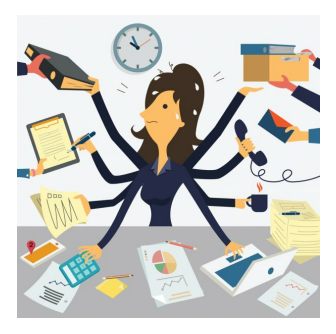

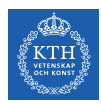

#### Threads - Example

 $\blacktriangleright$  Multi-threaded web-server architecture

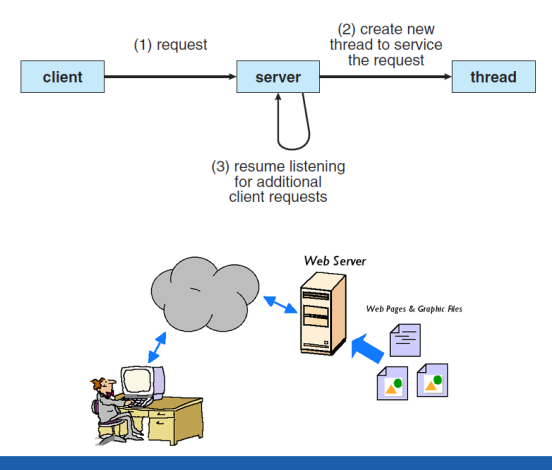

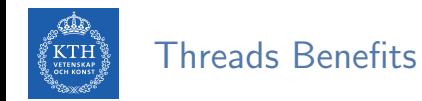

 $\triangleright$  Responsiveness: allow continued execution if part of process is blocked.

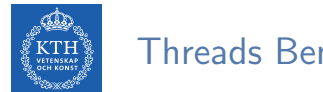

Threads Benefits

- $\triangleright$  Responsiveness: allow continued execution if part of process is blocked.
- Resource Sharing: threads share resources of process, easier than shared memory or message passing.

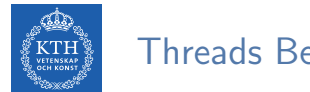

Threads Benefits

- $\triangleright$  Responsiveness: allow continued execution if part of process is blocked.
- Resource Sharing: threads share resources of process, easier than shared memory or message passing.
- $\triangleright$  Economy: thread switching has lower overhead than context switching.

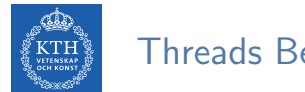

Threads Benefits

- $\triangleright$  Responsiveness: allow continued execution if part of process is blocked.
- Resource Sharing: threads share resources of process, easier than shared memory or message passing.
- $\triangleright$  Economy: thread switching has lower overhead than context switching.
- $\triangleright$  Scalability: process can take advantage of multiprocessor architectures.

![](_page_12_Picture_0.jpeg)

# Multi-core Programming

![](_page_13_Picture_0.jpeg)

#### Multi-core Systems

 $\triangleright$  Users need more computing performance: single-CPU  $\rightarrow$  multi-CPU

![](_page_14_Picture_0.jpeg)

### Multi-core Systems

- $\triangleright$  Users need more computing performance: single-CPU  $\rightarrow$  multi-CPU
- A similar trend in system design: multi-core systems
	- Each core appears as a separate processor.

![](_page_14_Picture_5.jpeg)

![](_page_14_Picture_6.jpeg)

![](_page_15_Picture_0.jpeg)

### Multi-core Systems

- $\triangleright$  Users need more computing performance: single-CPU  $\rightarrow$  multi-CPU
- $\triangleright$  A similar trend in system design: multi-core systems
	- Each core appears as a separate processor.

![](_page_15_Picture_5.jpeg)

![](_page_15_Picture_6.jpeg)

- $\blacktriangleright$  Multi-threaded programming
	- Improves concurrency and more efficient use of multiple cores.

![](_page_16_Picture_0.jpeg)

## Concurrency vs. Parallelism (1/2)

 $\triangleright$  Concurrency: supporting more than one task by allowing all the tasks to make progress.

![](_page_17_Picture_0.jpeg)

## Concurrency vs. Parallelism (1/2)

- $\triangleright$  Concurrency: supporting more than one task by allowing all the tasks to make progress.
	- A scheduler providing concurrency.

![](_page_18_Picture_0.jpeg)

## Concurrency vs. Parallelism (1/2)

- $\triangleright$  Concurrency: supporting more than one task by allowing all the tasks to make progress.
	- A scheduler providing concurrency.
- $\triangleright$  Concurrent execution on a single-core system.

$$
\text{single core} \quad \boxed{\hspace{0.2cm} \mathsf{T}_1 \hspace{0.2cm} \hspace{0.2cm} \mathsf{T}_2 \hspace{0.2cm} \hspace{0.2cm} \mathsf{T}_3 \hspace{0.2cm} \hspace{0.2cm} \hspace{0.2cm} \mathsf{T}_4 \hspace{0.2cm} \hspace{0.2cm} \hspace{0.2cm} \mathsf{T}_1 \hspace{0.2cm} \hspace{0.2cm} \mathsf{T}_2 \hspace{0.2cm} \hspace{0.2cm} \hspace{0.2cm} \mathsf{T}_3 \hspace{0.2cm} \hspace{0.2cm} \mathsf{T}_4 \hspace{0.2cm} \hspace{0.2cm} \mathsf{T}_1 \hspace{0.2cm} \hspace{0.2cm} \ldots \hspace{0.2cm} \hspace{0.2cm} } }
$$

![](_page_19_Picture_0.jpeg)

## Concurrency vs. Parallelism (2/2)

 $\triangleright$  Parallelism: performing more than one task simultaneously.

![](_page_20_Picture_0.jpeg)

## Concurrency vs. Parallelism (2/2)

- $\triangleright$  Parallelism: performing more than one task simultaneously.
- $\blacktriangleright$  Parallelism on a multi-core system.

![](_page_20_Figure_4.jpeg)

![](_page_21_Picture_0.jpeg)

#### Types of Parallelism

- $\triangleright$  Data parallelism
	- Distributes subsets of the same data across multiple cores, same operation on each.

![](_page_21_Figure_4.jpeg)

![](_page_22_Picture_0.jpeg)

#### Types of Parallelism

- $\triangleright$  Data parallelism
	- Distributes subsets of the same data across multiple cores, same operation on each.

![](_page_22_Figure_4.jpeg)

- $\blacktriangleright$  Task parallelism
	- Distributes threads across cores, each thread performing unique operation.

![](_page_22_Figure_7.jpeg)

![](_page_23_Picture_0.jpeg)

# Multi-threading Models

![](_page_24_Picture_0.jpeg)

#### User Threads and Kernel Threads

 $\triangleright$  User threads: managed by user-level threads library.

![](_page_24_Figure_3.jpeg)

![](_page_24_Picture_4.jpeg)

![](_page_25_Picture_0.jpeg)

#### User Threads and Kernel Threads

#### $\triangleright$  User threads: managed by user-level threads library.

- Three primary thread libraries:
- POSIX pthreads
- Windows threads
- Java threads

 $\triangleright$  Kernel threads: supported by the Kernel.

![](_page_25_Figure_8.jpeg)

![](_page_26_Picture_0.jpeg)

#### Multi-Threading Models

- $\blacktriangleright$  Many-to-One
- $\triangleright$  One-to-One
- $\blacktriangleright$  Many-to-Many

![](_page_26_Figure_5.jpeg)

![](_page_27_Picture_0.jpeg)

 $\triangleright$  Many user-level threads mapped to single kernel thread.

![](_page_27_Figure_3.jpeg)

![](_page_28_Picture_0.jpeg)

- $\triangleright$  Many user-level threads mapped to single kernel thread.
- $\triangleright$  One thread blocking causes all to block.

![](_page_28_Figure_4.jpeg)

![](_page_29_Picture_0.jpeg)

- $\triangleright$  Many user-level threads mapped to single kernel thread.
- $\triangleright$  One thread blocking causes all to block.
- $\triangleright$  Multiple threads may not run in parallel on multi-core system because only one may be in kernel at a time.

![](_page_29_Figure_5.jpeg)

![](_page_30_Picture_0.jpeg)

- $\triangleright$  Many user-level threads mapped to single kernel thread.
- $\triangleright$  One thread blocking causes all to block.
- $\triangleright$  Multiple threads may not run in parallel on multi-core system because only one may be in kernel at a time.
- $\blacktriangleright$  Few systems currently use this model.
	- Solaris green threads
	- GNU portable threads

![](_page_30_Figure_8.jpeg)

![](_page_31_Picture_0.jpeg)

 $\blacktriangleright$  Each user-level thread maps to one kernel thread.

![](_page_31_Figure_3.jpeg)

![](_page_32_Picture_0.jpeg)

- $\blacktriangleright$  Each user-level thread maps to one kernel thread.
- $\triangleright$  Creating a user-level thread creates a kernel thread.

![](_page_32_Figure_4.jpeg)

![](_page_33_Picture_0.jpeg)

- $\triangleright$  Each user-level thread maps to one kernel thread.
- $\triangleright$  Creating a user-level thread creates a kernel thread.
- $\blacktriangleright$  More concurrency than many-to-one.

![](_page_33_Figure_5.jpeg)

![](_page_34_Picture_0.jpeg)

- $\triangleright$  Each user-level thread maps to one kernel thread.
- $\triangleright$  Creating a user-level thread creates a kernel thread.
- $\blacktriangleright$  More concurrency than many-to-one.
- In Number of threads per process sometimes restricted due to overhead.

![](_page_34_Figure_6.jpeg)

![](_page_35_Picture_0.jpeg)

- $\triangleright$  Each user-level thread maps to one kernel thread.
- $\triangleright$  Creating a user-level thread creates a kernel thread.
- $\blacktriangleright$  More concurrency than many-to-one.
- In Number of threads per process sometimes restricted due to overhead.
- $\blacktriangleright$  Examples:
	- Windows
	- Linux

![](_page_35_Figure_9.jpeg)
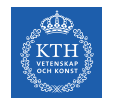

## Many-to-Many Model

#### Allows many user-level threads to be mapped to many kernel threads.

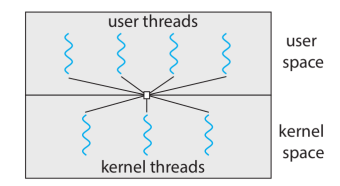

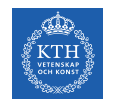

## Many-to-Many Model

- $\triangleright$  Allows many user-level threads to be mapped to many kernel threads.
- $\triangleright$  Allows the OS to create a sufficient number of kernel threads.

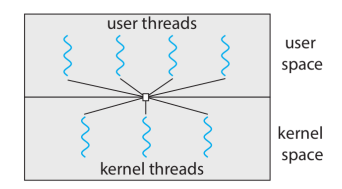

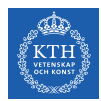

# Many-to-Many Model

- $\triangleright$  Allows many user-level threads to be mapped to many kernel threads.
- $\triangleright$  Allows the OS to create a sufficient number of kernel threads.
- $\blacktriangleright$  Examples:
	- Windows with the ThreadFiber package
	- Otherwise not very common

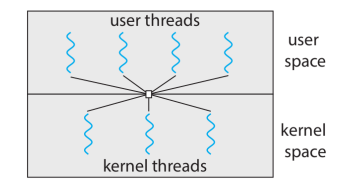

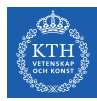

# Thread Libraries

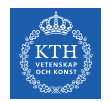

# Thread Libraries (1/2)

 $\triangleright$  Thread library provides programmer with API for creating and managing threads.

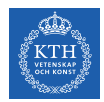

# Thread Libraries (1/2)

- $\triangleright$  Thread library provides programmer with API for creating and managing threads.
- $\triangleright$  Two primary ways of implementing:
	- Library entirely in user-space.
	- Kernel-level library supported by the OS.

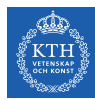

# Thread Libraries (2/2)

#### $\blacktriangleright$  Pthread

• Either a user-level or a kernel-level library.

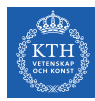

# Thread Libraries (2/2)

#### $\blacktriangleright$  Pthread

• Either a user-level or a kernel-level library.

#### $\triangleright$  Windows thread

• Kernel-level library.

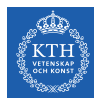

# Thread Libraries (2/2)

#### $\blacktriangleright$  Pthread

• Either a user-level or a kernel-level library.

#### $\triangleright$  Windows thread

• Kernel-level library.

#### $\blacktriangleright$  Java thread

• Uses a thread library available on the host system.

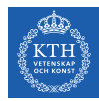

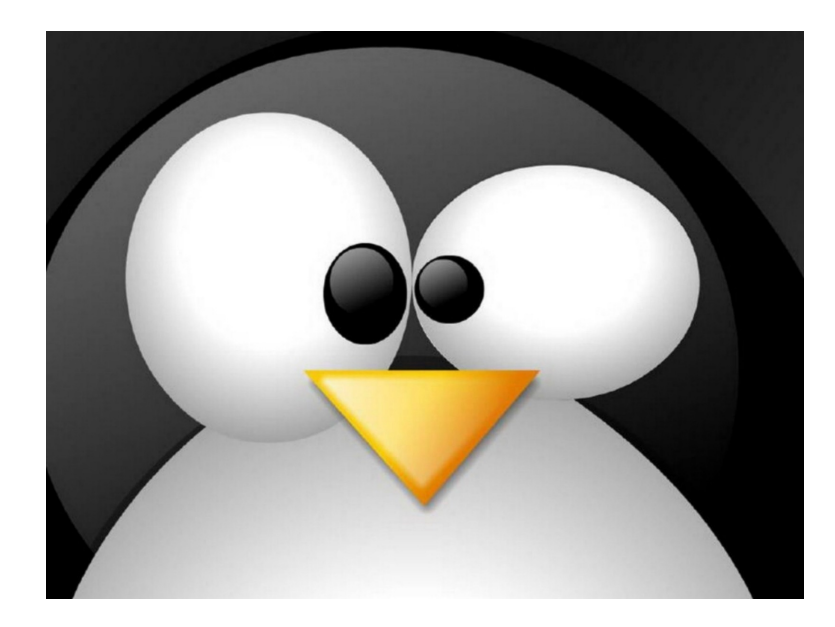

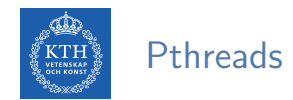

A POSIX API for thread creation and synchronization.

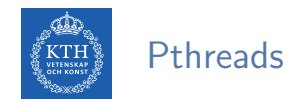

 $\triangleright$  A POSIX API for thread creation and synchronization.

 $\blacktriangleright$  Specification, not implementation.

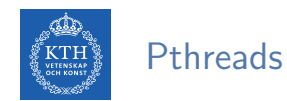

- $\triangleright$  A POSIX API for thread creation and synchronization.
- $\blacktriangleright$  Specification, not implementation.
- $\triangleright$  API specifies behavior of the thread library, implementation is up to development of the library.

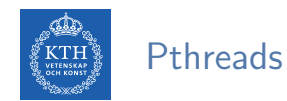

- $\triangleright$  A POSIX API for thread creation and synchronization.
- $\blacktriangleright$  Specification, not implementation.
- $\triangleright$  API specifies behavior of the thread library, implementation is up to development of the library.
- ▶ Common in UNIX OSs, e.g., Solaris, Linux, Mac OS X

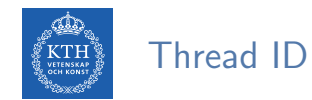

 $\triangleright$  The thread ID (TID) is the thread analogue to the process ID (PID).

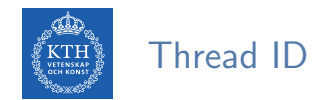

- $\triangleright$  The thread ID (TID) is the thread analogue to the process ID (PID).
- $\triangleright$  The PID is assigned by the Linux kernel, and TID is assigned in the Pthread library.

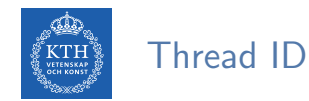

- 
- $\triangleright$  The thread ID (TID) is the thread analogue to the process ID (PID).
- $\triangleright$  The PID is assigned by the Linux kernel, and TID is assigned in the Pthread library.
- Represented by pthread\_t.

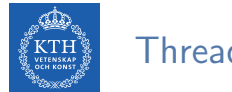

#### Thread ID

- $\triangleright$  The thread ID (TID) is the thread analogue to the process ID (PID).
- $\triangleright$  The PID is assigned by the Linux kernel, and TID is assigned in the Pthread library.
- $\blacktriangleright$  Represented by pthread\_t.
- $\triangleright$  Obtaining a TID at runtime:

```
#include <pthread.h>
pthread_t pthread_self(void);
```
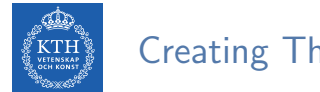

### Creating Threads

 $\triangleright$  pthread\_create() defines and launches a new thread.

```
#inculate <pthread.h>
int pthread_create(pthread_t *thread, const pthread_attr_t *attr,
 void *(*thread_func)(void *), void *arg);
```
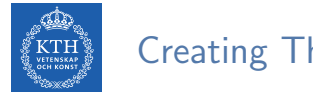

## Creating Threads

 $\triangleright$  pthread create() defines and launches a new thread.

```
#inculate <pthread.h>
int pthread_create(pthread_t *thread, const pthread_attr_t *attr,
 void *(*thread_func)(void *), void *arg);
```
 $\triangleright$  thread func has the following signature:

```
void *thread_func(void *arg);
```
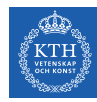

## Terminating Threads

 $\blacktriangleright$  Terminating yourself by calling pthread\_exit().

#include <pthread.h>

void pthread\_exit(void \*retval);

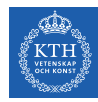

## Terminating Threads

 $\triangleright$  Terminating yourself by calling pthread\_exit().

```
#include <pthread.h>
void pthread_exit(void *retval);
```
 $\blacktriangleright$  Terminating others by calling pthread cancel().

```
#include <pthread.h>
```

```
int pthread_cancel(pthread_t thread);
```
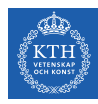

# Joining and Detaching Threads

 $\triangleright$  Joining allows one thread to block while waiting for the termination of another.

```
#include \leq 2thread.h
```

```
int pthread_join(pthread_t thread, void **retval);
int pthread_detach(pthread_t thread);
```
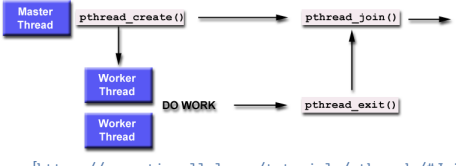

[https://computing.llnl.gov/tutorials/pthreads/#Joining]

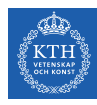

# Joining and Detaching Threads

- $\triangleright$  Joining allows one thread to block while waiting for the termination of another.
- $\triangleright$  You use join if you care about what value the thread returns when it is done, and use detach if you do not.

```
#include \leq 2thread.h
```

```
int pthread_join(pthread_t thread, void **retval);
int pthread_detach(pthread_t thread);
```
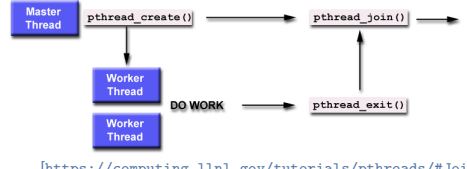

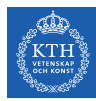

### A Threading Example

```
void *thread_func(void *message) {
 printf("%s\n", (const char *)message);
 return message;
}
int main(void) {
 pthread_t thread1, thread2;
 const char *message1 = "Thread 1";
 const char *message2 = "Thread 2";
 // Create two threads, each with a different message.
 pthread_create(&thread1, NULL, thread_func, (void *)message1);
 pthread_create(&thread2, NULL, thread_func, (void *)message2);
 // Wait for the threads to exit.
 pthread_join(thread1, NULL);
 pthread_join(thread2, NULL);
 return 0;
}
```
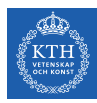

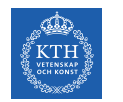

 $\triangleright$  Increasing the number of threads: program correctness more difficult with explicit threads.

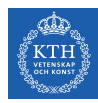

- Increasing the number of threads: program correctness more difficult with explicit threads.
- $\triangleright$  Implicit threading: creation and management of threads done by compilers and run-time libraries rather than programmers.

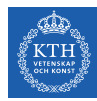

- Increasing the number of threads: program correctness more difficult with explicit threads.
- $\triangleright$  Implicit threading: creation and management of threads done by compilers and run-time libraries rather than programmers.
- $\blacktriangleright$  Four methods explored:
	- Thread Pools
	- Fork-Join
	- OpenMP
	- Grand Central Dispatch

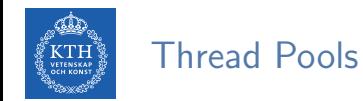

 $\triangleright$  Create a number of threads in a pool where they await work.

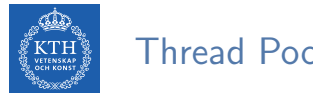

Thread Pools

- $\triangleright$  Create a number of threads in a pool where they await work.
- I Usually slightly faster to service a request with an existing thread than create a new thread.

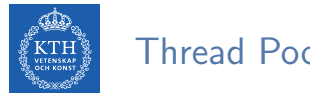

Thread Pools

- $\triangleright$  Create a number of threads in a pool where they await work.
- I Usually slightly faster to service a request with an existing thread than create a new thread.
- $\triangleright$  Allows the number of threads in the application(s) to be bound to the size of the pool.

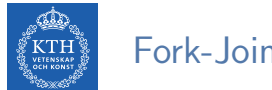

# Fork-Join (1/2)

 $\triangleright$  Multiple threads (tasks) are forked, and then joined.

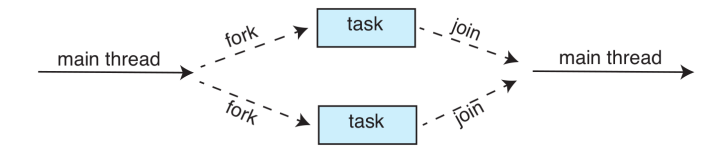

# Fork-Join (2/2)

```
Task(problem)
  if problem is small enough
     solve the problem directly
  else
     subtask1 = fork(new Task(subset of problem))
     subtask2 = fork(new Task(subset of problem))result1 = join(subtask1)result2 = join(subtask2)return combined results
```
**VETENSKA** 

# Fork-Join (2/2)

```
Task(problem)
  if problem is small enough
     solve the problem directly
  else
     subtask1 = fork(new Task(subset of problem))
     subtask2 = fork(new Task(subset of problem))result1 = join(subtask1)result2 = join(subtask2)return combined results
```
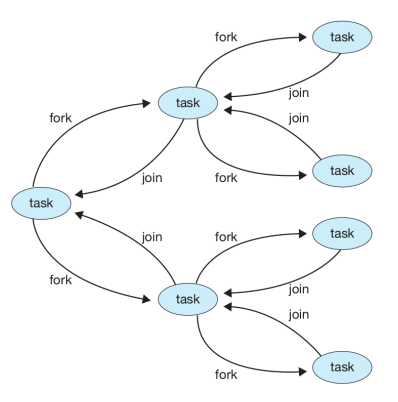

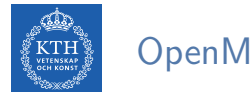

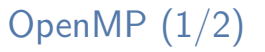

 $\triangleright$  Set of compiler directives and APIs for C, C++, FORTRAN.
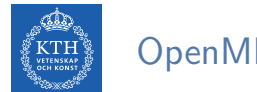

### OpenMP (1/2)

- $\triangleright$  Set of compiler directives and APIs for C, C++, FORTRAN.
- $\triangleright$  Identifies parallel regions: blocks of code that can run in parallel.

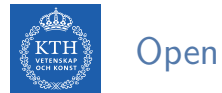

OpenMP (1/2)

- $\triangleright$  Set of compiler directives and APIs for C, C++, FORTRAN.
- $\triangleright$  Identifies parallel regions: blocks of code that can run in parallel.
- $\triangleright$  #pragma omp parallel: create as many threads as there are cores.
- $\rightarrow$  #pragma omp parallel for: run for loop in parallel.

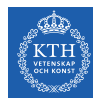

# OpenMP (2/2)

```
#include <omp.h>
#inculate \leq stdio.h>int main(int argc, char *argv[]) {
  /* sequential code */
  #pragma omp parallel
  {
   printf("I am a parallel region.");
  }
  /* sequential code */
  return 0;
}
```
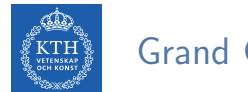

Apple technology for Mac OS X and iOS: extensions to C,  $C_{++}$  API, and run-time library.

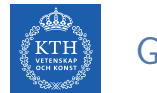

- Apple technology for Mac OS X and iOS: extensions to C,  $C_{++}$  API, and run-time library.
- $\blacktriangleright$  Allows identification of parallel sections.

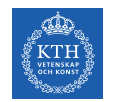

- Apple technology for Mac OS X and iOS: extensions to C,  $C_{++}$  API, and run-time library.
- $\blacktriangleright$  Allows identification of parallel sections.
- $\triangleright$  Block is in  $\{ \}$ :  $\{$  printf("I am a block");  $\}$

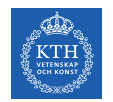

- Apple technology for Mac OS X and iOS: extensions to C,  $C_{++}$  API, and run-time library.
- $\triangleright$  Allows identification of parallel sections.
- Block is in  $\{ \}$ :  $\{$  printf("I am a block");  $\}$
- $\triangleright$  Blocks placed in dispatch queue.

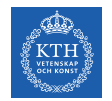

- $\triangleright$  Apple technology for Mac OS X and iOS: extensions to C, C++ API, and run-time library.
- $\triangleright$  Allows identification of parallel sections.
- ▶ Block is in  $\{ \}$ :  $\{$  printf("I am a block");  $\}$
- $\triangleright$  Blocks placed in dispatch queue.

```
dispatch_queue_t queue = dispatch_get_global_queue(DISPATCH QUEUE PRIORITY DEFAULT, 0);
dispatch_async(queue, ^{ printf("I am a block."); });
```
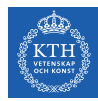

# Threading Issues

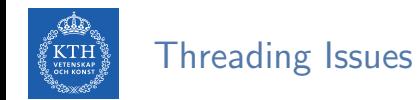

▶ The fork() and exec() system calls

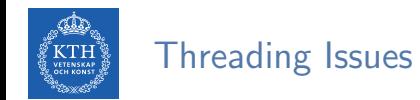

- $\blacktriangleright$  The fork() and exec() system calls
- $\blacktriangleright$  Signal handling

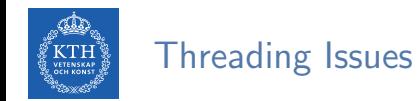

- $\blacktriangleright$  The fork() and exec() system calls
- $\blacktriangleright$  Signal handling
- $\blacktriangleright$  Thread-Local Storage (TLS)

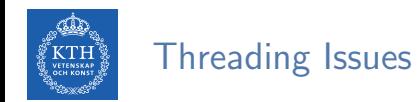

- $\blacktriangleright$  The fork() and exec() system calls
- $\blacktriangleright$  Signal handling
- Thread-Local Storage (TLS)
- $\blacktriangleright$  Thread cancellation

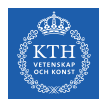

#### The fork() and exec() System Calls

 $\triangleright$  Does fork() duplicate only the calling thread or all threads?

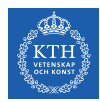

### The fork() and exec() System Calls

- $\triangleright$  Does fork() duplicate only the calling thread or all threads?
	- Some UNIXes have two versions of fork.

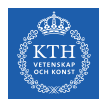

### The fork() and exec() System Calls

- $\triangleright$  Does fork() duplicate only the calling thread or all threads?
	- Some UNIXes have two versions of fork.
- $\triangleright$  exec() usually works as normal: replace the entire process, including all threads.

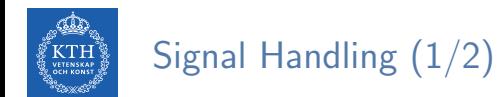

 $\triangleright$  Signals are used in UNIX systems to notify a process that a particular event has occurred.

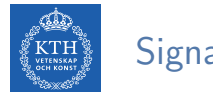

- $\triangleright$  Signals are used in UNIX systems to notify a process that a particular event has occurred.
- $\triangleright$  A signal handler is used to process signals:

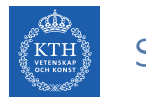

- $\triangleright$  Signals are used in UNIX systems to notify a process that a particular event has occurred.
- $\triangleright$  A signal handler is used to process signals:
	- 1. Signal is generated by particular event.

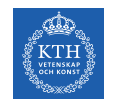

- $\triangleright$  Signals are used in UNIX systems to notify a process that a particular event has occurred.
- $\triangleright$  A signal handler is used to process signals:
	- 1. Signal is generated by particular event.
	- 2. Signal is delivered to a process.

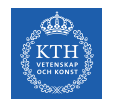

- $\triangleright$  Signals are used in UNIX systems to notify a process that a particular event has occurred.
- $\triangleright$  A signal handler is used to process signals:
	- 1. Signal is generated by particular event.
	- 2. Signal is delivered to a process.
	- 3. Signal is handled by the signal handlers, either the default or user-defined.

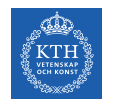

- $\triangleright$  Signals are used in UNIX systems to notify a process that a particular event has occurred.
- $\triangleright$  A signal handler is used to process signals:
	- 1. Signal is generated by particular event.
	- 2. Signal is delivered to a process.
	- 3. Signal is handled by the signal handlers, either the default or user-defined.
- $\triangleright$  Where should a signal be delivered for multi-threaded?

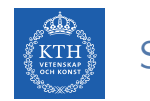

 $\triangleright$  Where should a signal be delivered for multi-threaded?

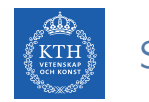

- $\triangleright$  Where should a signal be delivered for multi-threaded?
	- Deliver the signal to the thread to which the signal applies.

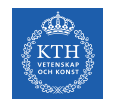

- $\triangleright$  Where should a signal be delivered for multi-threaded?
	- Deliver the signal to the thread to which the signal applies.
	- Deliver the signal to every thread in the process.

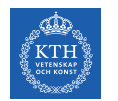

- $\triangleright$  Where should a signal be delivered for multi-threaded?
	- Deliver the signal to the thread to which the signal applies.
	- Deliver the signal to every thread in the process.
	- Deliver the signal to certain threads in the process.

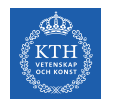

- $\triangleright$  Where should a signal be delivered for multi-threaded?
	- Deliver the signal to the thread to which the signal applies.
	- Deliver the signal to every thread in the process.
	- Deliver the signal to certain threads in the process.
	- Assign a specific thread to receive all signals for the process.

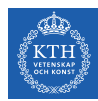

### Thread-Local Storage (TLS)

 $\triangleright$  TLS allows each thread to have its own copy of data.

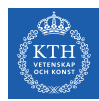

- $\blacktriangleright$  TLS allows each thread to have its own copy of data.
- $\triangleright$  Useful when you do not have control over the thread creation process (i.e., thread pool)

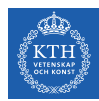

- $\triangleright$  TLS allows each thread to have its own copy of data.
- $\triangleright$  Useful when you do not have control over the thread creation process (i.e., thread pool)
- $\triangleright$  Different from local variables:

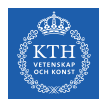

- $\triangleright$  TLS allows each thread to have its own copy of data.
- $\triangleright$  Useful when you do not have control over the thread creation process (i.e., thread pool)
- $\triangleright$  Different from local variables:
	- Local variables visible only during single function invocation.

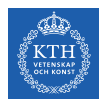

- $\triangleright$  TLS allows each thread to have its own copy of data.
- $\triangleright$  Useful when you do not have control over the thread creation process (i.e., thread pool)
- $\triangleright$  Different from local variables:
	- Local variables visible only during single function invocation.
	- TLS visible across function invocations.

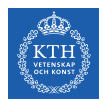

 $\blacktriangleright$  Terminating a thread before it has finished.

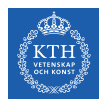

- $\blacktriangleright$  Terminating a thread before it has finished.
- $\blacktriangleright$  Thread to be canceled is target thread.

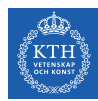

- $\blacktriangleright$  Terminating a thread before it has finished.
- $\blacktriangleright$  Thread to be canceled is target thread.
- $\blacktriangleright$  Two general approaches:

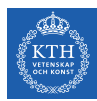

- $\blacktriangleright$  Terminating a thread before it has finished.
- $\triangleright$  Thread to be canceled is target thread.
- $\blacktriangleright$  Two general approaches:
	- Asynchronous cancellation terminates the target thread immediately.
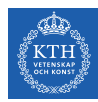

### Thread Cancellation (1/4)

- $\blacktriangleright$  Terminating a thread before it has finished.
- $\triangleright$  Thread to be canceled is target thread.
- $\blacktriangleright$  Two general approaches:
	- Asynchronous cancellation terminates the target thread immediately.
	- Deferred cancellation allows the target thread to periodically check if it should be cancelled.

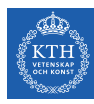

# Thread Cancellation (2/4)

```
int counter = 0;
pthread_t tmp_thread;
void* thread_func1(void* args) {
  while (1) {
    printf("thread number one\n");
    sleep(1);
    counter++;
    if (counter == 2) {
      pthread_cancel(tmp_thread);
      pthread_exit(NULL);
    }
  }
}
```
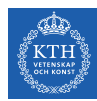

## Thread Cancellation (3/4)

```
void* thread_func2(void* args) {
  tmp_{thread} = <math>pthread_{self}();while (1) {
    printf("thread number two\n");
    sleep(1); // sleep 1 second
  }
}
```
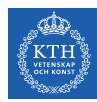

### Thread Cancellation (4/4)

```
int main() {
 pthread_t thread1, thread2;
 pthread_create(&thread1, NULL, thread_func1, NULL);
 pthread_create(&thread2, NULL, thread_func2, NULL);
 pthread_join(thread1, NULL);
 pthread_join(thread2, NULL);
}
```
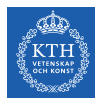

#### Pthread Hands-On 3

```
struct thread_args {
 int a;
 double b:
};
struct thread_result {
 long x;
double y;
};
void *thread_func(void *args_void) {
  struct thread_args *args = args_void;
  struct thread_result *res = malloc(sizeof *res);
 res \rightarrow x = arcs \rightarrow a * 2;
 res - y = args - b * 2;return res;
}
int main() {
  pthread_t thread;
  struct thread_args in = { .a = 10, .b = 3.14 };
  void *out void;
  struct thread_result *out;
  <YOUR CODE>
}
```
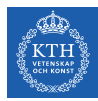

# Summary

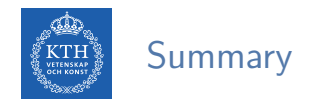

 $\blacktriangleright$  Single-thread vs. Multi-thread

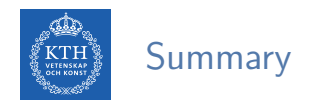

- $\triangleright$  Single-thread vs. Multi-thread
- $\triangleright$  Concurrency vs. parallelism

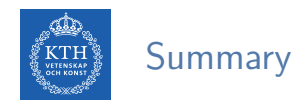

- $\triangleright$  Single-thread vs. Multi-thread
- $\blacktriangleright$  Concurrency vs. parallelism
- ▶ Multi-threading models: many-to-one, one-to-one, many-to-many

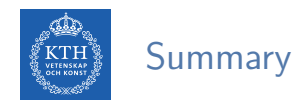

- $\triangleright$  Single-thread vs. Multi-thread
- $\triangleright$  Concurrency vs. parallelism
- ▶ Multi-threading models: many-to-one, one-to-one, many-to-many
- $\blacktriangleright$  Multi-thread libraries: pthread

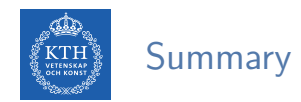

- $\triangleright$  Single-thread vs. Multi-thread
- $\triangleright$  Concurrency vs. parallelism
- ▶ Multi-threading models: many-to-one, one-to-one, many-to-many
- $\blacktriangleright$  Multi-thread libraries: pthread
- $\blacktriangleright$  Implicit threading

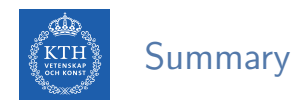

- $\triangleright$  Single-thread vs. Multi-thread
- $\triangleright$  Concurrency vs. parallelism
- ▶ Multi-threading models: many-to-one, one-to-one, many-to-many
- $\blacktriangleright$  Multi-thread libraries: pthread
- $\blacktriangleright$  Implicit threading
- $\blacktriangleright$  Threading issues

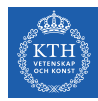

# Questions?

#### Acknowledgements

Some slides were derived from Avi Silberschatz slides.